## Adobe Photoshop CC 2015 Keygen Free Download [Latest 2022]

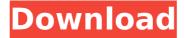

Adobe Photoshop CC 2015 Crack License Keygen [32|64bit] [Latest] 2022

In this book,

"Photoshop" is used as the term for all Photoshop editions, including the consumergrade Photoshop Elements. In this book, Photoshop is used primarily to create raster images. The

raster format is typically used to create print and Web images. But with Photoshop you can also create vector graphics for print and other applications. This book also includes tips and techniques for using

Photoshop to create vector graphics. Discover the basics of creating raster images. Photoshop is made up of tools that enable you to create and alter raster images. The chapters in this book introduce you

to the basics of working with the tools that enable you to create and edit raster images with ease. From here, you can use the familiar tools to create standard effects such as gradients, shadows, and

highlights. Also featured are filters and transforms. These tools can be used in combination to create more advanced effects. This book also looks at elements and objects in Photoshop and how you

can use these elements to build more realisticlooking raster images. The chapter on texture maps goes beyond the basics to show you how to apply the power of textures to your work. Photoshop also has tools

to enable you to create and alter vector graphics. This chapter introduces these tools and shows you how to create both illustrative and photo-based vector graphics. The chapters in this book focus on one

type of workflow: creating raster images. However, you can find similar workflows for the other type of images creating vector graphics. You also can find similar workflows for working with both types of

images. Finally, this book addresses multimedia workflows for both raster and vector images. This particular workflow is not what Photoshop was designed for — not even close — but it can be

very useful, and this book can help you get started. ## Fooling **Around With Tools** Photoshop is loaded with tools, and you have almost endless ways to manipulate the image you are working on. In

this section, you see a few tools that are commonly used by beginning users.

Adobe Photoshop CC 2015 Crack+ X64 (Final 2022)

Still need help? Do it yourself questions? Have a issue with a

specific program? Ask this community for your assistance. Related topics: Photoshop Emoji, Photoshop Actions, Photoshop Brushes, Photoshop Fonts, Photoshop Keyboard Shortcuts, Photoshop

Tutorials, Photoshop Keyboard Shortcuts, Photoshop Keyboard Shortcuts, Photoshop Keystrokes Related topics: Discord Emoji, Photoshop Actions, Photoshop Brushes, Photoshop Fonts,

Photoshop Keyboard Shortcuts, Photoshop Keyboard Shortcuts, Photoshop Keyboard Shortcuts, Photoshop Keystrokes Related topics: Photoshop Emoji, Photoshop Actions, Photoshop Brushes,

Photoshop Fonts, Photoshop Keyboard Shortcuts, Photoshop Keyboard Shortcuts, Photoshop Keyboard Shortcuts, Photoshop Keystrokes Related topics: Photoshop Emoji, Photoshop Actions,

Photoshop Brushes, Photoshop Fonts, Photoshop Keyboard Shortcuts, Photoshop Keyboard Shortcuts, Photoshop Keyboard Shortcuts, Photoshop Keystrokes Related topics: Photoshop Emoji,

Photoshop Actions, Photoshop Brushes, Photoshop Fonts, Photoshop Keyboard Shortcuts, Photoshop Keyboard Shortcuts, Photoshop Keyboard Shortcuts, Photoshop Keystrokes Related

topics: Photoshop Emoji, Photoshop Actions, Photoshop Brushes, Photoshop Fonts, Photoshop Keyboard Shortcuts, Photoshop Keyboard Shortcuts, Photoshop Keyboard Shortcuts, Photoshop

Keystrokes Related topics: Photoshop Emoji, Photoshop Actions, Photoshop Brushes, Photoshop Fonts, Photoshop Keyboard Shortcuts, Photoshop Keyboard Shortcuts, Photoshop Keyboard

Shortcuts, Photoshop Keystrokes Related topics: Photoshop Emoji, Photoshop Actions, Photoshop Brushes, Photoshop Fonts, Photoshop Keyboard Shortcuts, Photoshop Keyboard Shortcuts,

Photoshop Keyboard Shortcuts, Photoshop Keystrokes Related topics: Photoshop Emoji, Photoshop Actions, Photoshop Brushes, Photoshop Fonts, Photoshop Keyboard Shortcuts, Photoshop

Keyboard Shortcuts, Photoshop Keyboard Shortcuts, Photoshop Keystrokes Related topics: Photoshop Emoji, Photoshop Actions, Photoshop Brushes, Photoshop Fonts, Photoshop Keyboard

Shortcuts, Photoshop Keyboard Shortcuts, Photoshop Keyboard Shortcuts, Photoshop Keystrokes Related topics: Photoshop Emoji, Photoshop Actions, Photoshop Brushes, Photoshop Fonts,

Photoshop Keyboard Shortcuts, Photoshop Keyboard Shortcuts, Photoshop Keyboard Shortcuts, Photoshop Keystrokes Related topics: Photoshop Emoji, Photoshop Actions, Photoshop Brushes,

Photoshop Fonts, Photoshop Keyboard Shortcuts, Photoshop Keyboard Shortcuts, Photoshop Keyboard Shortcuts, Photoshop Keystrokes Related topics: Photoshop Emoji, Photoshop Actions,

## Photoshop Brus 388ed7b0c7

Adobe Photoshop CC 2015 Crack+ (Latest)

s nominee — a devout Catholic with no public opposition — was defeated in the Senate. Doubtless, I'll miss knowing that I could be destroyed on my very

way to work by the angry mob who don't like what I'm doing. And in my spare time, I'll continue to read and evaluate books. Perhaps I'll even write some fiction. But while America's bitter

partisans are engaged in their own personal witch hunts, desperate to find a scapegoat for their failure to win this year, and that scapegoat is ... Alex Abramovich is a registered Independent and writes what he

thinks about local and national politics and culture. He has worked as a grassroots volunteer, both in state and local politics and the D.C. arts world. ABOUT ALEX ABRAMOVICH Alex Abramovich is a

registered Independent and writes what he thinks about local and national politics and culture. He has worked as a grassroots volunteer, both in state and local politics and the D.C. arts world. He lives

in the District of Columbia, where he is a registered Independent voter. He is a member of the National Coalition for Readers and Writing, Washington Independent Writers Association, Black

Alliance for Arts and Culture, Latino Leaders Council, and a Vice President in D.C. He is a writer and producer with credits ranging from CBS productions, the Chicago Public Library's Choral Arts Institute to the

Nation Institute's historic Bottom of the Sky Puppet Theater. His writing has appeared in Rolling Stone, The Washington Post, the Los Angeles Times, The Washington City Paper, and City Arts Magazine.

Currently, he hosts a monthly arts radio program on WKYS and is a contributing editor at The Washington Independent. He has been a local D.C. staffer to U.S. Senator Gary Hart, the Washington

Arts Commission, and the Art + Business Council (now Pacific Place), and is presently a research coordinator at the Organization of American Historians, He studied English literature and history at

Oberlin College, University of Virginia, and the University of Chicago. The role of negative contrast in the control of goal-directed eye movements. We proposed a dual-task paradigm to examine

the role of negative contrast in the control of goal-directed eye movements. Specifically, we used an audio-visual search task designed to minimize the use of spatial working memory. Participants responded

## to a target stimulus that could

What's New in the Adobe Photoshop CC 2015?

Paul Elliott Paul A. Elliott is a New York prosecutor whose work has appeared on television and in the media.

Professional life Elliott has been a prosecutor with the New York City Criminal Court for over ten years and is currently a Senior **Assistant District** Attorney in the New York County District

Attorney's office. He graduated from the University of Colorado in 1989 and received his law degree from Brooklyn Law School in 1993. Elliott served as a trial attorney in the U.S. Attorney's Office,

located in the Southern District of New York in the litigation units. He has prosecuted hundreds of cases including a high-profile racketeering case against the Gambino crime family, the

Acreage Crop Production case, and a \$65 million asbestos case against United Technologies Corporation. At a time when subpoenas are issued almost on a daily basis in the United States, the Department

of Justice worked to cut back on the number of nuisance subpoenas issued by state grand juries and arrested more than 1,000 targets connected to a nationwide campaign against companies that

engage in price fixing and other antitrust violations. Elliott was hired to prosecute the Acreage crop production case which included some of the largest civil fraud allegations in New York State history. The

case was initially prosecuted by the local office, but with the appointment of Elliott as chief of the case, the number of defendants charged with crimes climbed to more than 200 with the potential of

more than \$1 billion in fines. As a result of the case's complexity, Elliott filed requests in New York State Supreme Court for the appointment of four committees and an advisory jury to assist

him in the investigation and prosecution of the case. This innovative use of the New York Criminal Court system led to the creation of a whole new system of jury trials and punishments for criminal offenses. This system has now been recognized as a model across the country and has led to similar models being created in other states. In addition to prosecuting cases before the New York

State Supreme Court, Elliott has also prosecuted cases in the United States District Court for the Southern District of New York (SDNY). In this capacity, Elliott has prosecuted more than 50 anti-trust

actions, and 50 suits brought under the federal Racketeer Influenced and Corrupt Organizations (RICO) Act and the federal False Claims Act. This includes prosecuting some of the largest cases brought

before Judge Colleen
McMahon including RICO
actions against the
Gambino crime family,
the office of the New
York City Commissioner

## **System Requirements:**

\* 1 Core i5-2500 3.1 GHz or i5-3570 3.2 GHz or equivalent. \* 4 GB RAM (4 GB recommended). \* 200 MB available space. \* NVIDIA GeForce GTX 960 or AMD equivalent.

\* OS: Windows 10 (64-bit) or macOS 10.11 or later. \* Windows 7 SP1 or later (32-bit) is not supported. \* USB port required for installation. \* Compatible with Internet Explorer 11 and above. \*

55 / 57

## Internet connection

http://igpsclub.ru/social/upload/files/2022/07/qOljSUUcYnrCxkF6zw4G\_05\_43e30a572df222a48a5 9f384ae8ad52b\_file.pdf

https://sipnsave.com.au/sites/default/files/webform/jd-cocktail/orvcla21.pdf

 $\frac{http://www.getriebe-bayern.de/adobe-photoshop-cs4-keygen-free-license-key-free-3264bit-2022/http://18.138.249.74/upload/files/2022/07/1YQr9wemcFtLV4ysFbVd\_05_f4f4336ed2131f1e0409cc$ 

3f46f44d1e\_file.pdf

https://www.town.westborough.ma.us/sites/g/files/vyhlif5176/f/uploads/absentee\_ballot\_application\_1.pdf

https://www.dyscalculianetwork.com/wp-

content/uploads/2022/07/Adobe Photoshop 2020 License Key Free Download.pdf

https://spacebott.com/photoshop-2022-keygen-only-3264bit-final-2022/

https://transmetro.id/2022/07/photoshop-cc-2014-free-download-mac-win-2022/

https://www.mil-spec-industries.com/system/files/webform/Photoshop-2021-Version-2231\_19.pdf

https://www.reperiohumancapital.com/system/files/webform/garinyg611.pdf

http://fixforpc.ru/photoshop-2022-version-23-1-crack-file-only-keygen-full-version-free-

download-32-64bit/

 $\underline{https://shalamonduke.com/adobe-photoshop-2022-version-23-4-1-crack-keygen-with-license-code-free-download-for-windows/}\\$ 

https://www.girlkindproject.org/photoshop-2022-version-23-4-1-with-key-april-2022/

http://berlin-property-partner.com/?p=29843

https://zum-token.com/adobe-photoshop-2022-install-crack/

https://ig-link.com/adobe-photoshop-2022-version-23-0-free-download-3264bit-updated-2022/

https://ideaboz.com/2022/07/05/photoshop-cs6-hack-full-product-key-3264bit-latest/

https://topnotchjobboard.com/system/files/webform/resume/adobe-photoshop-express\_2.pdf

https://www.luvncarewindermere.net/photoshop-cc-2014-product-key-and-xforce-keygen-with-

key-updated-2022/

https://itabchargianeo.wixsite.com/earvarjangta/post/photoshop-2022-version-23-0-2-crack-keygen-with-serial-number-32-64bit

https://nashvilleopportunity.com/photoshop-cc-2015-crack-mega-with-key-free-3264bit-latest/

http://www.defensores.legal/wp-

content/uploads/2022/07/Adobe Photoshop 2021 Version 2210-1.pdf

https://buycoffeemugs.com/wp-

content/uploads/2022/07/Adobe\_Photoshop\_2021\_Version\_2210\_Activator\_Free\_Download.pdf

https://www.enveth.gr/advert/adobe-photoshop-cc-2019-crack-mega-free-for-pc-2022-latest/

https://concourse-pharmacy.com/2022/07/05/adobe-photoshop-2021-version-22-4-3-keygen/

https://lacomfortair.com/photoshop-cc-2018-keygen-free/

https://www.clintonnj.gov/sites/g/files/vyhlif411/f/uploads/2022 recyling brochure 0.pdf

http://karnalketo.com/photoshop-express-crack-exe-file-download-april-2022/

 $\underline{https://socialtak.net/upload/files/2022/07/UDWiWAoC1jPCMSu76dIz\_05\_43e30a572df222a48a59f}$ 

384ae8ad52b file.pdf

https://omidsoltani.ir/247407/photoshop-2020-hack-patch-april-2022.html